# **GUJARAT TECHNOLOGICAL UNIVERSITY Master in Computer Application (Integrated MCA) Year IV – (Semester-VIII) (W.E.F. December 2016)**

# **Subject Name:** IOS **Subject Code:** 4480609

## **1. Learning Objectives:**

- To understand the students with the core concepts of mobile application development using IoS using XCode
- To learn the concepts starting from the basics like architecture of iOS, application development process, basic steps involved in application development, basic controls involved in application development, various layouts, design requirements, local data storage and database integration which are widely required when developing an entire application
- **2. Prerequisites:** Knowledge of Core JAVA Programming, Database Concepts

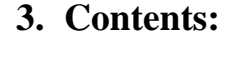

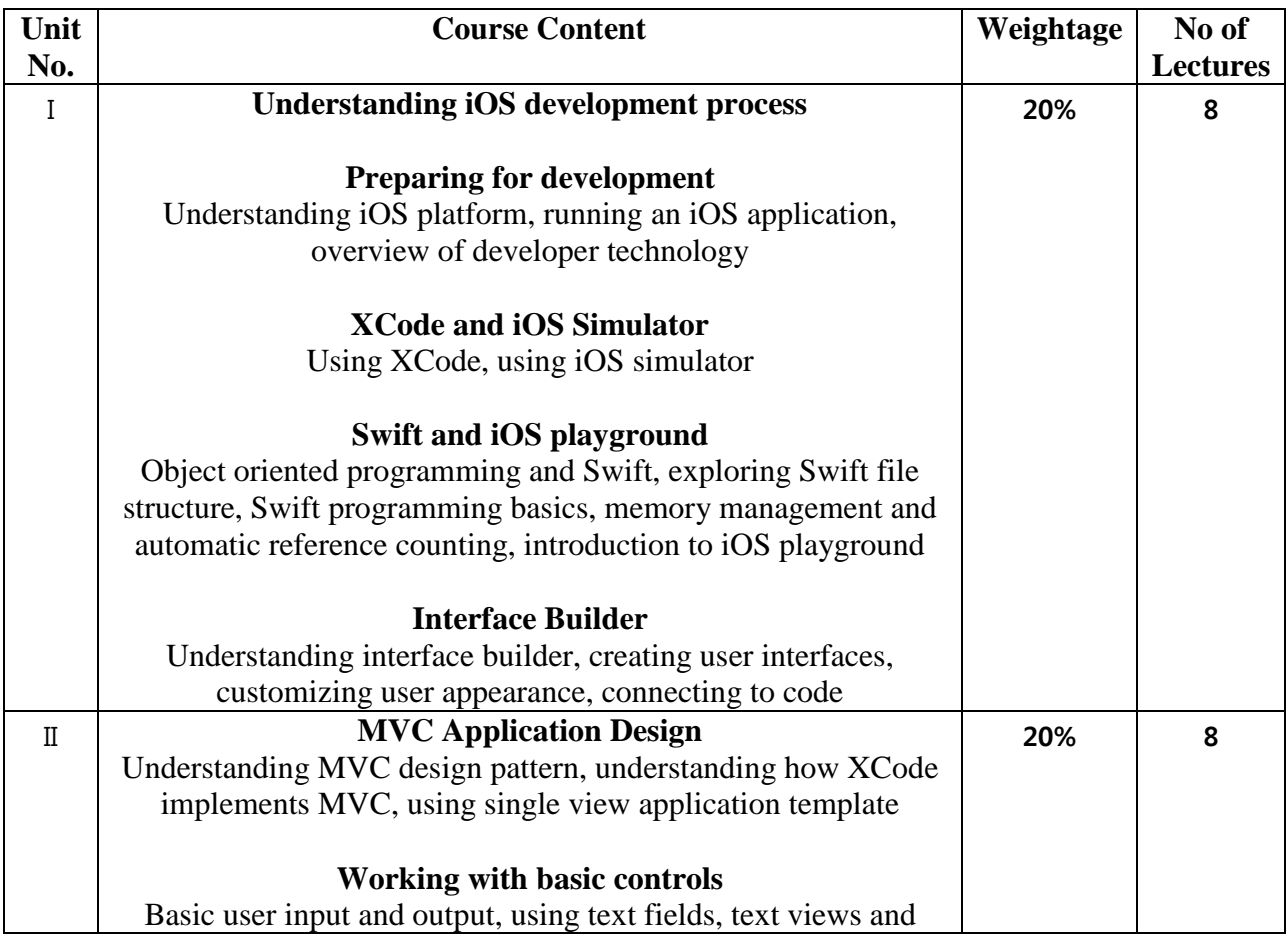

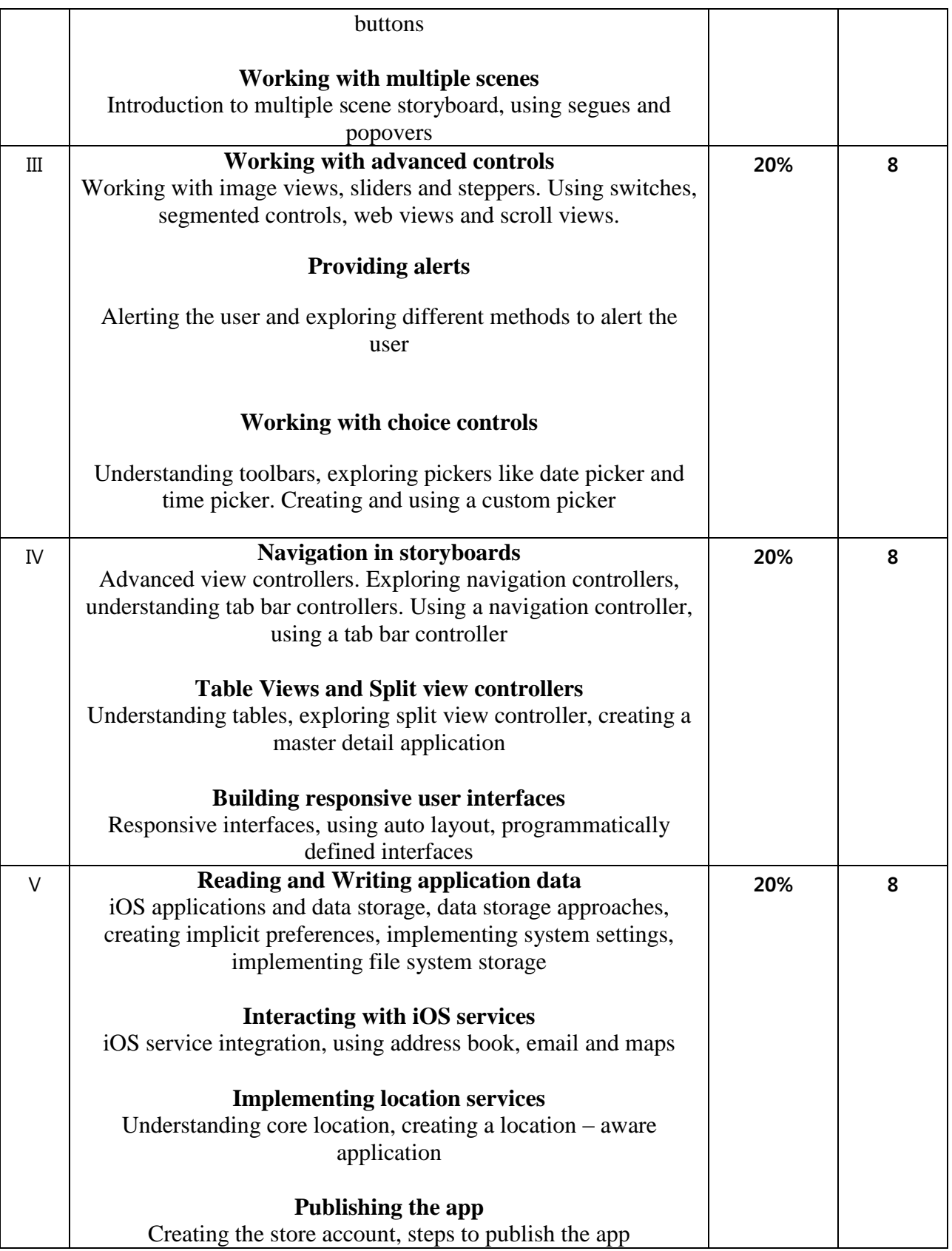

#### **4. Text Book(s):**

1) John Ray,iOS 8 Application Development in 24 hours Pearson Education

## **5. Suggested Additional Reading:**

- 1. Paul Deitel, Harvey Deitel, Swift for Programmers, Pearson Education
- 2. Wei Meng Lee, Beginning Swift Programming, Wrox Publication
- **3.** Jesse Feiler, iOS Programming with Swift for Dummies, Wiley India

## **Web Resources:**

- 1. <https://developer.apple.com/programs/how-it-works/>
- 2. https://developer.apple.com/app-store/submit/
- 3. [https://developer.apple.com/library/ios/documentation/IDEs/Conceptual/AppDistributionGuide/Su](https://developer.apple.com/library/ios/documentation/IDEs/Conceptual/AppDistributionGuide/SubmittingYourApp/SubmittingYourApp.html) [bmittingYourApp/SubmittingYourApp.html](https://developer.apple.com/library/ios/documentation/IDEs/Conceptual/AppDistributionGuide/SubmittingYourApp/SubmittingYourApp.html)
- 4. [https://developer.apple.com/library/ios/documentation/IDEs/Conceptual/AppDistributionGuide/Co](https://developer.apple.com/library/ios/documentation/IDEs/Conceptual/AppDistributionGuide/ConfiguringYourApp/ConfiguringYourApp.html#//apple_ref/doc/uid/TP40012582-CH28-SW1) [nfiguringYourApp/ConfiguringYourApp.html#//apple\\_ref/doc/uid/TP40012582-CH28-SW1](https://developer.apple.com/library/ios/documentation/IDEs/Conceptual/AppDistributionGuide/ConfiguringYourApp/ConfiguringYourApp.html#//apple_ref/doc/uid/TP40012582-CH28-SW1)
- 5. [https://developer.apple.com/library/ios/documentation/LanguagesUtilities/Conceptual/iTunesConn](https://developer.apple.com/library/ios/documentation/LanguagesUtilities/Conceptual/iTunesConnect_Guide/Chapters/SubmittingTheApp.html#//apple_ref/doc/uid/TP40011225-CH33) [ect\\_Guide/Chapters/SubmittingTheApp.html#//apple\\_ref/doc/uid/TP40011225-CH33](https://developer.apple.com/library/ios/documentation/LanguagesUtilities/Conceptual/iTunesConnect_Guide/Chapters/SubmittingTheApp.html#//apple_ref/doc/uid/TP40011225-CH33)

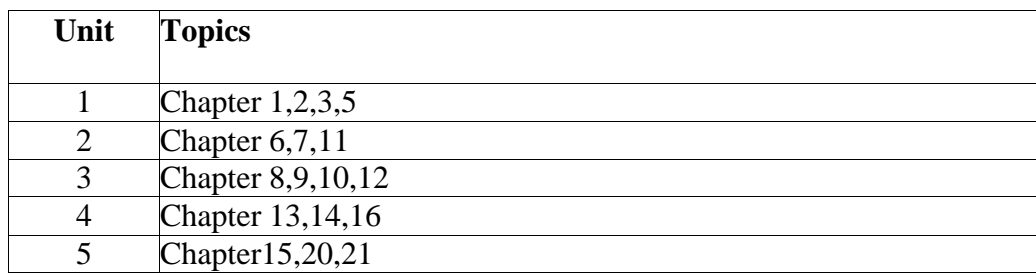

## **6. Chapter wise Coverage from Main Reference Book(s):**

#### **7. Tools to be used:**

- 1. iOS [latest version] using Swift
- 2. XCode [7.0.1 or latest]

## **8. Accomplishments**

Students will understand a high-level overview of the mobile application development process on IoS platform. Student will understand various activities of mobile application like activity, content etc..